## **Introduction**

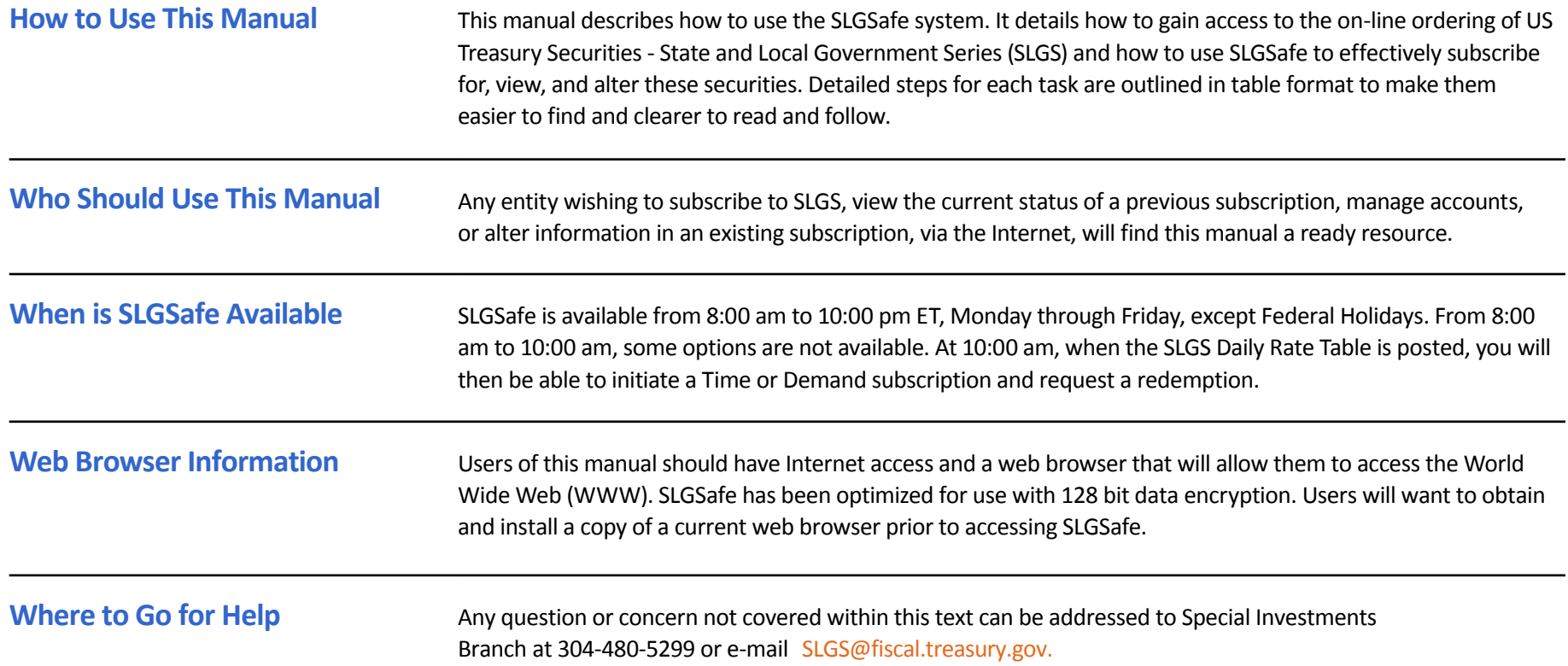

## **Introduction**

## **Explanation of Program Button Functions**

This SLGSafe manual has been written to attain a high level of continuity throughout the program. You should find the workings of each screen to be consistent with all others. Because we have used buttons as a method for you, the user, to invoke action with the SLGSafe system, we thought it would be helpful to give a brief explanation of what you can expect each type of button to do when you click on it.

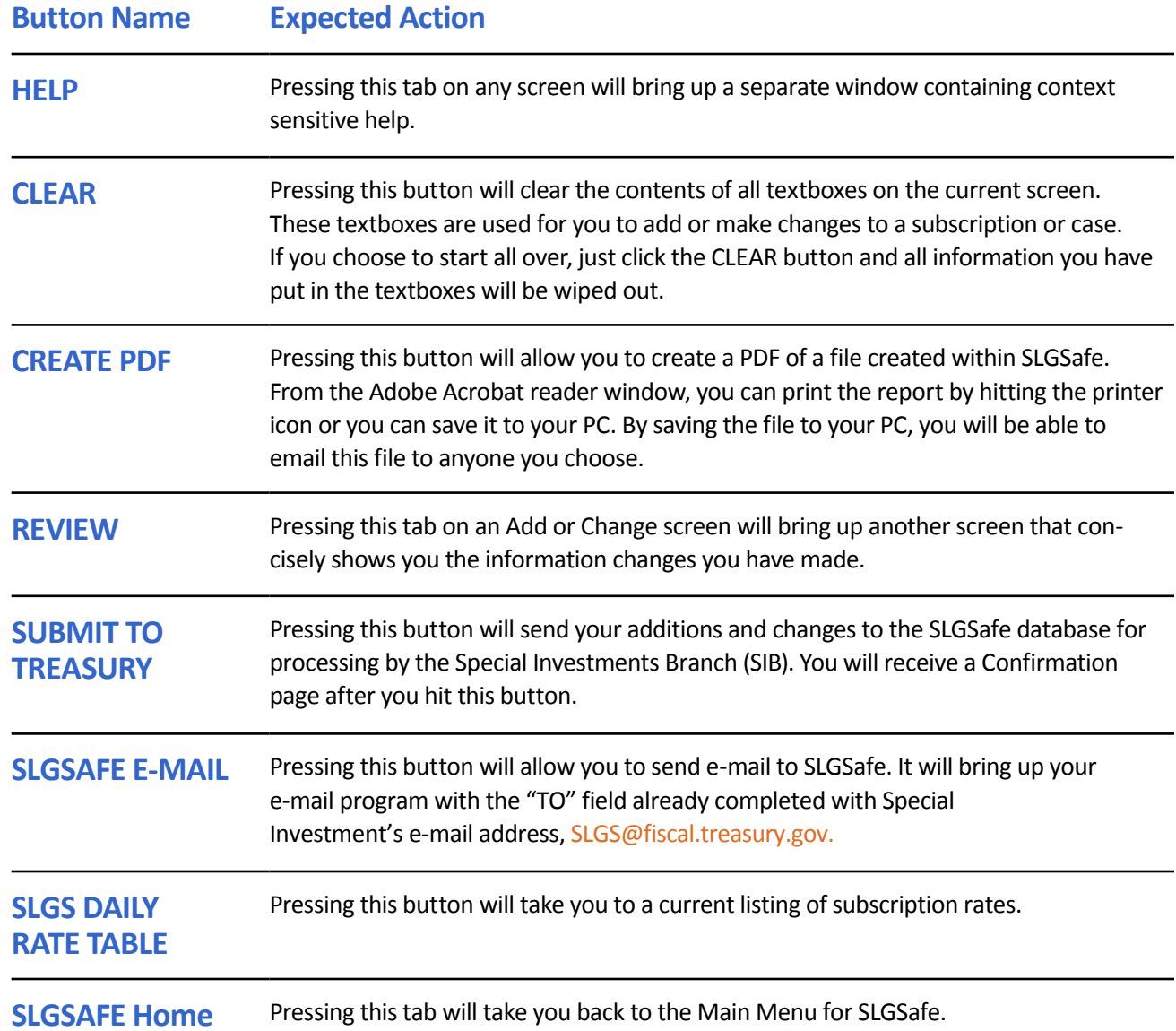